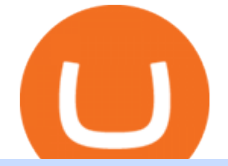

free trading platforms for crypto coinbase google authenticator recovery code binance brokerage forex trading

Sign in to your Coinbase account or Sign up as a business. Already have a Coinbase account? Log in . Download App XM Trading Forex

https://blockonomi-9fcd.kxcdn.com/wp-content/uploads/2018/08/coinbase-limits.jpg|||Coinbase Announces Instant Payment Transfers & amp; Higher ... $|||1400 \times 933$ 

http://www.omara.com.ph/gallery\_gen/01cf65a438a08231a2f4d9eeab5e2d75.jpg|||Omara Construction Contacts|||1280 x 1280

https://lookaside.fbsbx.com/lookaside/crawler/media/?media\_id=234603207840217&get\_thumbnail=1||| Guia jurnalizmu iha repostazen ba... - UNDP Timor-Leste|||1920 x 1080

Binance.US is an interactive way to buy, sell, and trade crypto in the US. Trade over 60 cryptocurrencies and enjoy some of the lowest trading fees in the US.

https://lookaside.fbsbx.com/lookaside/crawler/media/?media\_id=104929085131869|||Eazy Peazy - Home | Facebook|||1079 x 1079

MetaTrader 5. Developed in 2000 by MetaQuotes Software Corporation, the MetaTrader 5 trading platform fast became one of the most popular trading platforms in the world. The MT5 platform is dynamic and user-friendly, providing traders with a powerful range of features and tools.

https://thumbs.dreamstime.com/z/background-bank-banking-banknote-bill-black-british-business-buy-cash-cr edit-crisis-currency-debt-default-economy-england-english-176020776.jpg|||Money Of United Kingdom Close Up On Black Background ...|||1600 x 1106

here is a list of forex brokers that offer metatrader 4: admiral markets, acy securities, ads securities, avatrade, bdswiss, blackbull markets, city index, cmc markets, capital.com, darwinex, dukascopy, easymarkets, eightcap, etx capital, forex.com, fp markets, fxcm, fxpro, hycm, hotforex, ic markets, ig, kvb kunlun, legacyfx, markets.com, oanda,

Sign in to Coinbase. Coinbase is a secure online platform for buying, selling, transferring, and storing cryptocurrency.

Coinbase Account

https://uploads-ssl.webflow.com/5f57e6f89a4eb6925215e9e5/5f84769bd1abb765b1018087\_smartmockups\_k b9frelo.jpg|||The 8 Best Crypto Trading Software Tools for New Investors|||2880 x 1800

https://thumbs.dreamstime.com/z/trading-exchange-bank-commerce-price-buy-sell-cash-value-money-econom y-currency-european-banknote-five-146215239.jpg|||European Banknote Of Five Euro And Stacked Coins Of ...|||1200 x 1689

Coinbase Wallet

http://3.bp.blogspot.com/-QOvZ\_56dibg/Tmt4GJcWMxI/AAAAAAAACbs/-7MvWVFqmPM/s1600/Richard +Pangilinan+Hataw+year+6+3.jpg|||ABS-CBN PexTalk263: Make A BIG SPLASH this SUMMER and ...|||1071 x 1600

US-based crypto exchange. Trade Bitcoin (BTC), Ethereum (ETH), and more for USD, EUR, and GBP. Support for FIX API and REST API. Easily deposit funds via Coinbase, bank transfer, wire transfer, or cryptocurrency wallet.

https://www.cryptocointrade.com/wp-content/uploads/2018/06/Crypto-Trading-Platforms1-e1528366783372. png|||Crypto Trading Platforms | Privacy, fees, deposit ...|||1280 x 880

http://www.tradetoolsfx.com/images/cryptotrading\_gal/cryptotrading2.jpg|||Crypto trading on TradeToolsFX Crypto Trading Platform ...|||1920 x 931

Coinbase Wallet

FinAsia Land

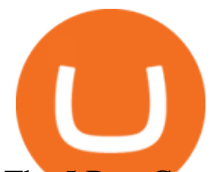

## The 5 Best Cryptocurrency Exchanges Cryptocurrency US News

Learn how to securely accept Bitcoin, Litecoin, Ethereum, and other cryptocurrencies with Coinbase Commerce. Get started in minutes.

Coinbase - Buy and Sell Bitcoin, Ethereum, and more with trust

MetaTrader 5 trading platform for brokers and banks

The Binance Broker Program has delivered mutual growth to both Binance and our broker partners. We are able to provide different growth scenarios to a variety of partners, including crypto data tracking companies, exchanges, asset management services, and even traditional financial services.

Coinbase Wallet is your passport to the decentralized web. Harness the power of DeFi to earn yield, grow your NFT collection, and much more. Use DeFi liquidity pools to supply or borrow crypto. Swap assets on decentralized exchanges. Join a DAO and help shape a major web3 project.

FOREX.com: Forex Trading on the App Store

https://www.tradingview.com/i/DBi2RKuZ/|||UMA(UMA) Comprehensive Analysis for BINANCE:UMAUSDT by ...|||2570 x 1469

https://files.helpdocs.io/c4hvv94e33/articles/k25wa60hx7/1578004090332/screen-shot-2020-01-02-at-4-14-28 -pm.png|||Securing your account with Two Factor Authentication (2FA)|||2562 x 1662

https://blog.iqoption.com/wp-content/uploads/2017/11/How-to-Trade-Cryptocurrencies-on-iq-option-platform .png|||Your Guide to Cryptocurrency Buying and Selling|||2550 x 1332

()

Best Crypto Trading Platforms 2022 - Trade Crypto Today

https://www.medvedtrader.com/crypto/crypto-mt.png|||Medved Trader from the authors of QuoteTracker|||1319 x 771

Based on our reviews, these are the top platforms to trade Bitcoin, crypto, stablecoins and DeFi tokens: Binance (best for low fees) Coinbase Pro (best for beginners) FTX (best for leveraged tokens) ByBit (best for margin trading) Kraken (best for advanced trading) KuCoin (best for altcoins) eToro (best for copy-trading) 10 Best Crypto Exchanges and Platforms of January 2022 .

Finasia, a division of Taiwan Economic Journal In Taiwan (Tel): 886-2-8768-1088 e-mail: tejplus@tej.com.tw 2 Although the TEJ-Plus software is a powerful screening tool on its own, the ease of manipulating data and exporting required data to other in-house applications makes it

https://www.tradetoolsfx.com/images/cryptotrading\_gal/2018-02-07\_14-05-25.png|||Crypto trading platform TradeToolsFX (TTFX-CTP) - Forex ...|||1919 x 938

Coinbase Pro Digital Asset Exchange

https://finasia-group.com/wp-content/uploads/2021/01/contact-scaled.jpg||Contact Us Financial Asia Group (HK) Limited|||2560 x 775

https://finasia-group.com/wp-content/uploads/2020/12/FAG-LOGO-1024x1024.png||Join Us Financial Asia Group (HK) Limited|||1024 x 1024

<sup>1</sup>Crypto rewards is an optional Coinbase offer. <sup>2</sup>Limited while supplies last and amounts offered for each quiz may vary. Must verify ID to be eligible and complete quiz to earn. Users may only earn once per quiz. Coinbase reserves the right to cancel the Earn offer at any time.

FINASIA Dynamic Hedging. Payments & amp; Collections. Currency Management Automation. Deep Market Knowledge & amp; Predictions. Access to All Industries. Analytics Reports & amp; Education. User-Freindly Platforms, Softwares & amp; Mobile Applications.

FOREX.com is one of the only forex brokers to provide MetaTrader support for U.S. clients. They have an impressive group of pairs to trade and 3 different accounts to choose from. FOREX.com also.

Sign in to your Coinbase account (do this on your desktop web browser; authenticator setup cannot be done via Coinbase mobile app) using your current email, password and 2-step verification method. Navigate to the Security Settings page. Under the Other Options section, select the Select button in the Authenticator App

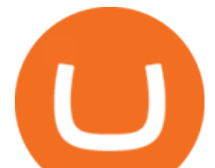

box. Follow the prompts to complete your authenticator setup.

https://thumbs.dreamstime.com/z/new-corner-tab-banner-product-labels-8910092.jpg|||New Corner Tab Or Banner For Product Labels Stock Vector ...|||1300 x 1390

Here is a list of crypto exchanges to trade and buy Bitcoins without a fee: Phemex (0% fees for premium members) Crypto.com (no stablecoin trading fees) Kucoin (7 day zero trading fee promo) Digitex (no trading fees using DGX token) Amplify (zero fees above spot price) Shapeshift (swap crypto with zero fees) Lykke (commission free platform)

https://steemitimages.com/DQme6epk34TT7nHrH1ZYKpDnJ5U6tC5BBY31n8hgCqT1fXB/Sania Mirza2.jpg|||Most legit most beautiful asian women rank | allkpop Forums|||1536 x 1160

Trade Nearly 24hrs a Day - VIX® Index Options - cboe.com

https://i.pinimg.com/originals/fa/ef/85/faef85ec6dfde173ff8e185cd37764cb.jpg|||How To Exchange Bitcoin For Ethereum On Coinbase Pro|||1575 x 1088

https://miro.medium.com/max/2564/1\*RJG0ZujwkK7IXFSCwPYDTw.png|||Best Crypto Trading Platforms: The Definitive Guide [2020 ...|||1282 x 1044

https://cryptoen.com/wp-content/uploads/2017/12/markets-com-crypto-trading.png|||Markets.com Crypto Trading platform - CryptoEN|||1597 x 791

Gutscheine Review 2021 - Get a 20% Fee Discount

Download Our Mobile Bitcoin Wallet. Coinbase Mobile Bitcoin Wallet is available in the App Store and on Google Play.

https://www.tradingview.com/i/vjGFJnhH/|||BINANCE COIN / BNBBTC / Ichimoku / Heikin Ashi for BINANCE ...|||1822 x 1080

https://trade-in.forex/wp-content/uploads/2020/11/BDSwiss-review.jpg|||Overview of the BDSwiss broker - Trade in Forex|||2000 x 1180

download XM mobile App for Android and IOS. you can use XM in many devices like computers, smartphones, tablets. XM App for Android users. XM App for IOS users.

Buy, Sell & amp; Store Bitcoin - Get Started for Free Today

https://lookaside.fbsbx.com/lookaside/crawler/media/?media\_id=149195803530818|||ULearnChemistry - Home | Facebook|||1920 x 1610

Quotex - Official Site - Digital Trading Platform

http://ww1.prweb.com/prfiles/2011/06/13/8567286/shot\_f.png|||Technical Trading Solutions Ltd. Announces the Release of ...|||1024 x 768

https://lookaside.fbsbx.com/lookaside/crawler/media/?media\_id=113563907639093|||Waseem - Welcome winter... !!! #winter #bonfire #warm...|||1440 x 1440

Sign In - Coinbase

Step 3: Link Your Keys to Crypto Pro, how to reset google 2fa binance. 3.1 Head over to the Crypto Pro App and tap on the Settings tab 3.2 Scroll down and find Binance 3.3 Paste both the API Key and Secret Key in the API Key and Secret Key fields. Parameters:, how to remove google authenticator binance.

https://www.forex4you.com/en/wp-content/uploads/sites/2/2017/11/forex4you-macbook-platform.png|||Forex4 you Desktop | Forex Trading Platform for PC's|||1824 x 1078

https://crypto-currency-news.net/wordpress/wp-content/uploads/2019/08/3uEnK8\_RPtVO\_SzVaN1YkuVpsu 1i8gMfl1HMoN-HMx-Yrjw4u1OuEJgJTDm8\_LlWs7p3TmppwtIfavIphUmMZGFiGv\_rHzcE2dd4Wbssl9PA SfVXJUPA7li3QXU7rgwW\_b0fQQP3|||Crypto Derivatives Trading Platform FTX Raises \$8 Million|||1600 x 1070

https://mlstaticquic-a.akamaihd.net/cadena-pesada-oro-18k-D\_NQ\_NP\_916157-MLU25534785112\_042017-F .jpg|||Cadena Pesada Oro 18k - U\$S 3.000,00 en Mercado Libre|||1200 x 900

https://lookaside.fbsbx.com/lookaside/crawler/media/?media\_id=100821805365923|||Pagkaing Sugbo Atbp.|||1453 x 1434

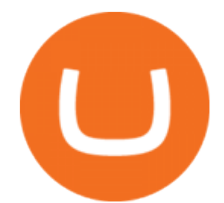

https://lookaside.fbsbx.com/lookaside/crawler/media/?media\_id=105015981281898|||Pavers supplier - Home | Facebook|||1080 x 1080

Videos for Binance+brokerage

https://i.pinimg.com/originals/62/4e/26/624e2648feccfccd70e7785a01916c43.png|||Anchorage Started New Brokerage Service for Crypto Trading ...|||1200 x 800

https://www.trading-fuer-anfaenger.de/wp-content/uploads/2020/07/IQ-Option-Forex-Trading-App-Screensho t.jpg|||# Die besten Forex Trading Apps ++ Test & amp; Anleitung  $(2021)$ |||2220 x 1080

Quotex - Online Broker - Quotex.com - Digital Trading

No Sign-ups, no Ads! GoForex is a leading forex trading learning application - game for beginners.More Fun packed! Based on the highly popular e-book Forex basics & amp; secrets in 15 minutes it offers super friendly explanations and expert tips about fx Social trading. Rich in illustrations and trading strategy

24 Crucial Points - Free Forex Course - Real Trades Real Time

FINANSIA HERO Stock U-Challenge 100,000 . Finansia 64. Finansia . .

MetaTrader 4 for brokers

https://getbusinessstrategy.com/wp-content/uploads/2021/07/Trading-Regulations-1536x1024.jpeg|||Ncapital Group Review: A Top Platform for Crypto Trading ...|||1536 x 1024

https://inc42.com/wp-content/uploads/2020/05/Untitled-design-2020-05-05T183642.886-1152x864.jpg|||Coin Switch To Launch Crypto Exchange Platform For Indian Users|||1152 x 864

Binance Broker Spotlight: How Entrepreneurs Leverage Binance .

https://fxmedia.s3.amazonaws.com/articles/AM\_WoT2019\_205-min.jpg|||Fresh back from the years top trading event: World of ...|||2560 x 1707

Videos for Metatrader+broker

FOREX.com trading app. You're on the move and so are the markets. Manage your account and trade on the go with power and ease on FOREX.com's trading app. Lightning-fast execution with one-swipe trading. Advanced TradingView charting & amp; analysis tools. Real-time trade & amp; order alerts.

Neotokyo : Online trading with regulated Forex & amp; CFD Broker

https://piel.net.co/872-thickbox\_default/finacea-gel-x-30grs.jpg|||FINACEA GEL X 30GRS|||1100 x 1422 Free Business Checking Account - Business Banking for Startups

https://thumbs.dreamstime.com/z/close-up-physical-bitcoin-coin-dollars-matrix-codes-background-cyripto-mo ney-mining-close-up-physical-bitcoin-coin-151413719.jpg|||Close Up Physical Bitcoin Coin With Dollars And Matrix ...|||1600 x 1155

Sign In. Email. Password. Sign In. Forgot your password? Don't have an account? Already approved? Sign into Prime or Custody .

MetaTrader 4 MetaTrader 4 MetaTrader 4 is a platform for trading Forex, analyzing financial markets and using Expert Advisors. Mobile trading, Trading Signals and the Market are the integral parts of MetaTrader 4 that enhance your Forex trading experience. Millions of traders with a wide range of needs choose MetaTrader 4 to trade in the market.

1. Sign in to your Coinbase account using your email address and password. 2. When prompted for your 2-step verification code, select I need help > I cant access my authenticator app anymore. 3. Follow the rest of the instructions to complete the process (a government-issued ID is required for completion).

Binance launched the Binance Broker Partner Program, with the initial recruitment of 100 broker partners that provide digital asset trading services for global users via API. As part of this program, Binance provides our broker partners with order matching services, account management, and settlement systems.

https://www.cryptocointrade.com/wp-content/uploads/2018/06/Crypto-Trading-Apps2-e1528365897904.png||| Best Crypto Trading Apps for iOS and Android - Blockfolio ...|||1280 x 880

http://db-excel.com/wp-content/uploads/2019/01/futures-trading-spreadsheet-with-regard-to-trading-spreadshe et-great-online-spreadsheet-spreadsheet-app-1557x970.jpg|||Futures Trading Spreadsheet Spreadsheet Downloa futures ...|||1557 x 970

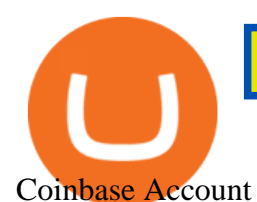

Register for Coinbase Institutional

The top class crypto exchange globally is . - Binance

https://lookaside.fbsbx.com/lookaside/crawler/media/?media\_id=812144225785548|||These are strange days theres... - Better Business Brisbane|||1536 x 1536

With the MetaTrader 5 platform, you can run your brokerage business in various financial markets including forex, stock exchange and Futures markets. MetaTrader 5 is a full-cycle platform that includes all elements that a company may need in order to provide comprehensive brokerage services without the need of any additional software.

https://www.tokens24.com/wp-content/uploads/2018/01/1-create-account.png|||How to Signup on GDAX Using your Coinbase Account Tokens24|||1906 x 839

https://img1.wsimg.com/isteam/ip/11870c7a-a8e0-4157-9a74-e3324ca41d45/DSC03419.JPG|||PICKAPP Merchant|||2560 x 1708

How to Download Coinbase on PC Download and install BlueStacks on your PC Complete Google sign-in to access the Play Store, or do it later Look for Coinbase in the search bar at the top right corner Click to install Coinbase from the search results Complete Google sign-in (if you skipped step 2) to install Coinbase

10 Best Crypto Trading Platforms To Buy Altcoins .

https://toponline4u.com/wp-content/uploads/2021/05/Best-Crypto-Trading-Platform.jpg|||Best Crypto Trading Platform | Top Online 4u|||1838 x 1034

Coinbase is a secure online platform for buying, selling, transferring, and storing digital currency.

Restoring 2-step verification from a secret seed Coinbase .

https://lookaside.fbsbx.com/lookaside/crawler/media/?media\_id=303699123032174|||Puzzles and Paints Learning Center - Home | Facebook|||2040 x 2048

https://www.tradingview.com/i/TjSNPAmF/|||Adam and Eve Double Bottom for BINANCE:TRXBTC by supershwa ...|||1556 x 932

Harness the opportunity of FX trading with FOREX.com the No.1 US currency broker.\* Trade 80+ currency pairs, plus gold and silver. Take advantage of one-swipe execution, advanced charting, real-time news, performance analytics and more. Test your trading strategies risk free with an FX demo accoun

https://devexperts.com/app/uploads/2018/12/Cryptocurrency-trading-platform.png|||Crypto Trading Platform In Canada / Revealed: The Best ...|||1336 x 920

Get Started for Free Today - Most Secure, Trusted Platform

https://nulltx.com/wp-content/uploads/2018/12/wcx-dashboard-image.png|||WCX Crypto Trading Platform Full Review » NullTX|||1920 x 1093

Submit by moon lay hidden 01/02/2013 This trading method is not intended to be traded around news. Generally if you are within 510 minutes. of a news event, stay out of a trade and wait 510 minutes after the news event to trade the next swing.

Taiwan Economic Journal The Best Financial Data Bank for .

http://finasia.com.au/images/about/1.jpg|||Finasia|||1200 x 800

https://lookaside.fbsbx.com/lookaside/crawler/media/?media\_id=105671088165007|||CRNK by Aruga Sports PH - Home | Facebook|||1920 x 1920

How to restore my google authenticator? Lost all my codes and .

Finasia Pvt. Ltd. is a group of experienced business consultants that was formed in order to take you and your business to the next level. We provide both physical and cloud based platform aiming to help the existing business to develop and the upcoming entrepreneurs to flourish, through our legal, tax and regulatory service.

Google Authenticator. When you open Google Authenticator on your mobile device, add a new key by selecting the red plus in the bottom right corner. Select Enter a provided key from the menu that appears. In the form, fill out the account name with something that describes this account (such as "Coinbase") and type the seed into the field for the key. DUO. Click the add key button in the top

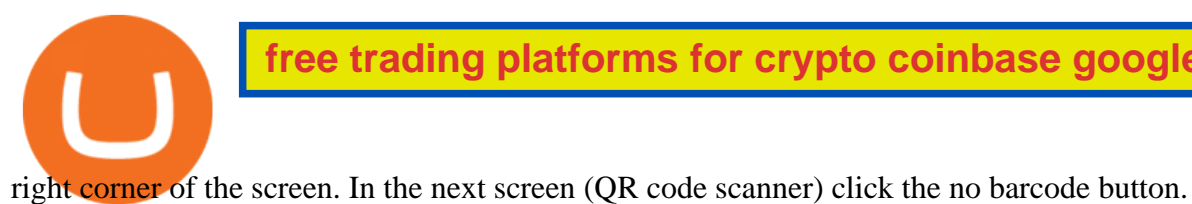

Applying for a Coinbase business account Coinbase Pro Help Videos for Coinbase+google+authenticator+recovery+code https://www.getfilecloud.com/supportdocs/download/attachments/10191111/2fa7.png?version=1&modifi cationDate=1429722475000&api=v2|||Two Factor Authentication - FileCloud - FileCloud Support|||2588 x 1856 binance.com - Buy/Sell Bitcoin, Ether and Altcoins https://c.mql5.com/3/101/2016-07-20\_1.png|||Time & amp; Sales in MetaTrader 5: a new tool for analyzing ...|||2560 x 1024 https://brokerchooser.com/uploads/images/broker-reviews/oanda-review/oanda-review-web-trading-platform-1.png|||Oanda Review 2019 - Pros and Cons Uncovered|||2880 x 1660 Binance Broker Program: Together We Grow Binance Blog Sign In - Coinbase Sign up - Coinbase Top 10 Best MT4 Forex Brokers in 2021 Fully Regulated https://computercoach.co.nz/tu/wp-content/uploads/2020/09/1601035278\_913\_eToro-ABDde-Crypto-Trading -Platform-Walleti-resmen-baslatti.jpg|||eToro, ABD'de Crypto Trading Platform & amp; Wallet' resmen ...|||2732 x 2049 To apply for a Coinbase Business Account, please visit our Coinbase Business Application Center. You can always save your application progress and return to it at any time to complete. How is my information kept secure? Coinbase Account Finansia HERO ! - . 18 Best Crypto Trading Bots for FREE [Important 2022] Coinmonks 7 Best Exchanges To Trade Crypto With Zero Fees hedgewithcrypto 2-Step verification troubleshooting Coinbase Pro Help https://miro.medium.com/proxy/1\*bq\_LEGq-bRtacuYld26SYA.png|||Best Crypto Copy Trading Platforms for Beginners in 2021 ...|||1188 x 816 https://cdn.shortpixel.ai/client/q\_glossy,ret\_img,w\_3312/https://www.cryptocointrade.com/wp-content/upload s/2018/06/Crypto-Trading-Platforms.png|||Crypto Trading Platforms | Privacy, fees, deposit ...|||3312 x 1667 Finansia HERO - . Sign in to your account with your username, password, and 2-step verification code from your old number; Go to your Security Settings page; Regenerate your secret key (Note: regenerating your secret key will invalidate your old device tokens) Scan the new secret key with your new Authenticator device; I lost my Authenticator device or app () https://globaltradingsoftware.com/wp-content/uploads/2021/04/crypto-21st-1536x863.png|||Setting up Crypto Spot Trading Charts on the Tradingview ...|||1536 x 863 https://mir-s3-cdn-cf.behance.net/project\_modules/1400/ba10f763963571.5ac38696b6425.png|||Crypto Exchange Platform - Mobile & amp; Desktop on Behance||1400 x 2957 Binance.US Buy & amp; Sell Crypto Enabling Duo or Google Authenticator (TOTP) Coinbase Help https://cdn.businessinsider.nl/wp-content/uploads/2021/08/611cff70a4b07b0018ae2456-scaled.jpg|||Legendary investor Bill Miller doubled down on his crypto ...|||2560 x 1280 https://images.himalayas.app/Braze Careers and Company

Information.png?theme=light&md=1&fontSize=100px&buttonText=View jobs at

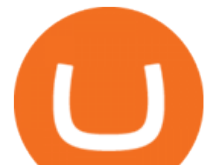

Braze&images=https://ik.imagekit.io/himalayas/braze\_logo\_3OSlUlFMI.png||Braze | Himalayas|||2048 x 1170

https://blockonomi-9fcd.kxcdn.com/wp-content/uploads/2020/02/newscrypto-1.jpg|||NewsCrypto Platform: Crypto Education, Trading Tools ...|||1400 x 933

https://thumbs.dreamstime.com/z/binance-cryptocurrency-exchange-binance-exchange-twitter-laptop-screen-b inance-international-multi-language-124858463.jpg|||Binance Cryptocurrency Exchange Editorial Stock Photo ...|||1300 x 957

Download & amp; use Coinbase on PC & amp; MAC (Emulator)

Your businesss country of incorporation is the determining factor for the Coinbase entity you will be aligned to. For example, businesses incorporated in the US must sign up under Coinbase Inc., and businesses incorporated in Singapore must sign up under Coinbase Singapore. There are some exceptions in which your business may actually have a .

FinAsia Land Development & amp; Construction Corporation is composed of individuals who have vast experience in retail planning and lease marketing, catering to huge clients in the country such as Ayala Land and SM Malls. See All Listings OUR SERVICES We provide endtoend solutions.

 $()$ .

Coinbase Institutional Sign In

https://www.bitcoinnewsminer.com/wp-content/uploads/2019/03/10204/crypto-platform-dx-exchange-adds-se condary-trading-of-security-tokens.jpg|||Crypto Platform DX.Exchange Adds Secondary Trading of ...|||1500 x 951

https://mir-s3-cdn-cf.behance.net/project\_modules/1400\_opt\_1/a99b4454039341.594ab880bc1ab.jpg|||FinAsia Corporation Logo on Behance|||1400 x 2100

https://finasia.com.au/slider/banner3.jpg|||Finasia|||1920 x 1080

https://cdn.dribbble.com/users/216256/screenshots/7888482/media/52af9b1cebffbe8c3bdcbcc039cdb68e.png||| Transaction Confirmation sketches for Wallet by Kevin Shay ...|||1600 x 1200

In this article we will take a look at the 15 best cryptocurrency trading platforms in 2021. You can skip our detailed analysis of the crypto industrys outlook for 2021 and go directly to 5 .

The Binance Broker program works with many kinds of businesses, including exchanges, trading bots, trading aggregators, digital wallets, trending software solutions, financial management custodians, payment channels, and more. We have also started offering the Binance Widget as a brokerage solution for more online platforms. Flexibility.

Finacea is supplied as a topical gel or foam and contains azelaic acid, a naturally occurring acid. Azelaic acid helps the skin to renew itself more quickly and therefore reduces pimple and blackhead formation. It also helps to kill the bacteria that cause acne and rosacea.

https://images.himalayas.app/Outschool?theme=light&md=1&fontSize=100px&buttonText=Vi ew jobs at

Outschool&images=https://ik.imagekit.io/himalayas/outschool\_logo\_LhJ6P\_YoX.png|||Outschool | Himalayas|||2048 x 1170

https://lookaside.fbsbx.com/lookaside/crawler/media/?media\_id=4250464361670177|||UNDP Timor-Leste -Home | Facebook|||1600 x 900

What does " Coinbase entity " on your business application mean.

Forex Trading for Beginners - Apps on Google Play

https://2dsirecrypto.com/wp-content/uploads/2020/10/Website-strategy.png|||Cryptocurrency Trading Charts | Wealth with Crypto||1672 x 796

Binance.US charges a flat 0.1% spot trading fee, which is lower than many other U.S. exchanges, including eToro (about 0.75% for Bitcoin trades) and Coinbase (which charges 0.5% for trading fees.

https://lookaside.fbsbx.com/lookaside/crawler/media/?media\_id=110351550710631|||Waseem - Welcome winter... !!! #winter #bonfire #warm...|||1360 x 1360

https://around25.com/blog/content/images/2018/05/Blog\_article\_build-a-crypto-trading-platform.jpg|||How to

free trading platforms for crypto coinbase google authenticator re

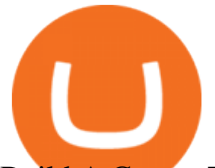

Build A Crypto Trading Platform #1: Ethereum Wallet||1335 x 800

Robinhood brings its no-fee ethos to cryptocurrency trading, but currently offers few cryptocurrencies and no way to transfer crypto assets off the platform. Pros No fees for crypto trades..

https://i.redd.it/mfns1k9l2gv11.png|||You can now use 0xBTC in the Coinbase Wallet App for ...|||1080 x 1920 https://www.forexcrunch.com/wp-content/uploads/2016/04/forex-brokers.jpg|||Forex Brokers: Dealing Desk, STP or ECN?|||4500 x 2700

https://www.tradingview.com/i/cGcZSrEZ/|||BTC USD SHORT 1D for BINANCE:BTCPERP by makosoft1 ...|||1188 x 845

Finvasia provides clients with cutting edge trading technology and a full suite of APIs to enhance their trading capabilities. Discover More HFT/Algos Automate your trading strategies and execute your order with the cutting edge trading technology we provide. Discover More Client Support - Dedicated just for YOU Call Write Email Live Chat

15 Best Cryptocurrency Trading Platforms in 2021

Sign in to Coinbase. Coinbase is a secure online platform for buying, selling, transferring, and storing cryptocurrency.

I am also having this issue. I changed wireless providers and this was the first time I tried to launch Google Authenticator since. My Google Authenticator App reset. I am getting the Begin setup on the app and can $&\#39$ ; tlogin to my accounts without the code. Emergency code option isn $&\#39$ ; tworking. How do I recover my codes?

Binance.US Review 2022: Pros, Cons and How It Compares .

https://i2.wp.com/iubfun.com/wp-content/uploads/2021/12/top-news-thumb-5.jpg|||Chinese Investor Increases Stake In Dialog Semi To Over 7 ...|||1200 x 800

Tokyo Daybreak Forex Trading Strategy - AtoZ Markets

https://thumbs.dreamstime.com/z/vector-money-bitcoin-icon-mobile-phone-screen-dot-connect-line-circuit-bo ard-style-concept-digital-cryptocurrency-164275783.jpg|||Vector Money Bitcoin Icon In Mobile Phone Screen From Dot ...|||1600 x 1113

Download our new Wallet extension on desktop to connect to crypto apps! All your crypto and NFTs in one place Take full control of your crypto, digital art, and more by storing privately and securely on your own device.

Never lose your Google Authenticator 2FA again! : CoinBase

Coinbase: Buy Bitcoin & amp; Ether - Apps on Google Play

https://lookaside.fbsbx.com/lookaside/crawler/media/?media\_id=262380960991012|||Manila Imported Items and Furniture - Home | Facebook|||1920 x 1920

https://www.smart-markets.de/wp-content/uploads/2019/04/handelsplattform-metatrader-4-mt4.jpg|||Handelspl attform Metatrader 4 (MT4) - Smart-Markets|||1166 x 786

Finasia Business Made Easy

https://public.bnbstatic.us/20191121/00a823ef-afa6-4c66-a473-bb7b7887f7a0.png|||Binance.US Blog|||1600 x 900

The MetaTrader 4 (MT4) is by far one of the most popular and used trading platforms in the industry. It is used to connect clients of different brokerage firms with top financial markets. Its a.

Binance Best Crypto Exchange for Day Trading Digital Currencies. Robinhood Best Crypto Platform for Beginners Based in the US. Coinbase Best Cryptocurrency Trading Platform for First-Time Buyers. Libertex Best Cryptocurrency Trading Platform for Tight Spreads.

https://tradingbrokers.com/wp-content/uploads/2020/10/How-To-Buy-Berkshire-Hathaway-Stock.jpg|||How To Buy Berkshire Hathaway Stock 2021 - TradingBrokers.com|||1200 x 779

https://finasia.com.au/images/news/42.png|||Finasia|||2262 x 1532

https://herbolarioelpanal.com/448-thickbox\_default/bileina-100-perlas-nutergia.jpg|||BILEINA 100 perlas

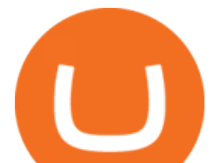

NUTERGIA (OMEGA 6)|||1100 x 1422

PSA - SCAMMERS: u/Kingsley565656 & amp; u/salamander-3721. Heads up, these two are scammers sending you phishing links if you reported any issues with your accounts. They claim that they can help validate and recover funds. Have been scambaiting them a bit which has been a lark but cant post screenshots. Finvasia

Crypto traders have been using Coinbase since 2012, and the crypto exchange has only gotten better with age. A user-friendly interface, straightforward onboarding process and a free \$5 in Bitcoin.

Finacea Uses, Dosage & amp; Side Effects - Drugs.com

https://www.buckbully.com/wp-content/uploads/2020/07/20200728\_180404.jpg|||Michael Jordan 1991-92 Fleer Pro Visions #2 Basketball ...|||1060 x 1479

Coinbase allows you to securely buy, hold and sell cryptocurrencies like Bitcoin, Bitcoin Cash, Ethereum, Ethereum Classic, Litecoin and many more on our easy, user-friendly app and web platform. - Own crypto in an instant. All it takes is linking a bank account or debit card. - Buy and sell, convert crypto coins and securely send/receive .

https://img.doc.wendoc.com/pic/9a363dd319b2395bd96154ae/1-810-jpg\_6-1080-0-0-1080.jpg|||TEJ\_|||1080 x 810

https://puremarketbroker.com/wp-content/uploads/2020/06/mt5.png|||MetaTrader 5 Trading Platform for Forex, Stocks, Futures ...|||2472 x 1625

https://www.cryptocointrade.com/wp-content/uploads/2018/06/Advanced-Crypto-Trading1-e1528356348908. png|||Advanced Crypto Trading | Strategy, Money Management ...|||1280 x 896

https://www.tradingview.com/i/N46plop3/|||#EOS - Ascending Channel, Bearish View for BINANCE:EOSBTC ...|||2392 x 1662

Bitcoin Mobile Wallet for Android and iOS - Coinbase

https://secureservercdn.net/72.167.242.48/5ml.3c4.myftpupload.com/wp-content/uploads/2021/06/Air-Astanalogo-2048x1152.png|||Finasia|||2048 x 1152

https://lookaside.fbsbx.com/lookaside/crawler/media/?media\_id=147679350349130|||ULearnChemistry - Home | Facebook|||1920 x 1610

The Swinger Forex System - Forex Strategies - Forex Resources .

How to use Google Authenticator? : CoinBase

FOREX.com is a registered FCM and RFED with the CFTC and member of the National Futures Association (NFA # 0339826). Forex trading involves significant risk of loss and is not suitable for all investors. Full Disclosure. Spot Gold and Silver contracts are not subject to regulation under the U.S. Commodity Exchange Act.

https://lookaside.fbsbx.com/lookaside/crawler/media/?media\_id=4253496721366941||UNDP Timor-Leste -Home | Facebook|||1600 x 900

Extract and move the files into the MT4> Indicator folder of the MetaTrader4 software file directory. Restart your Metatrader platform. Navigate to Indicators .. And select the Tokyo Daybreak Forex Trading Strategy template to apply it on the chart. Note: This indicator was developed by T. Morris.

Best Forex Brokers Japan 2021 - Top Japanese Forex Brokers

MetaTrader 4 for brokers Setting up a brokerage business is easier than it seems. A powerful and time proved trading platform is half the battle, and MetaTrader 4 is exactly the platform you need. Typical tasks of any broker, such as account management, processing of trades and transmitting quotes, are executed in MetaTrader 4 with high efficiency.

The Binance Brokerage Program is a brokerage program from the crypto market leader, Binance. Broker partners can fully focus on business development and earn a share of the profit from trading commissions by leveraging Binance  $&\#39$ ; high liquidity and market depth. How is this implemented?

https://finasia.com.au/slider/banner1.jpg|||Finasia|||1920 x 1280

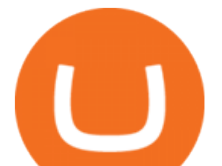

https://picjumbo.com/wp-content/uploads/forex-trading-1570x1047.jpg||Forex Trading Free Stock Photo | picjumbo|||1570 x 1047

How to register and buy cardano on coinbase, how to recover .

https://www.tradetoolsfx.com/images/ckryptotrading\_gal\_desktop/2018-02-07\_14-40-27.png|||Crypto trading platform TradeToolsFX (TTFX-CTP) - Forex ...|||1920 x 1004

https://finasia.eblasoft.codes/wp-content/uploads/2021/02/itservice5-slider-bg.jpg|||Finasia|||1920 x 1200 Coinbase

https://mlstaticquic-a.akamaihd.net/cadena-pesada-oro-18k-D\_NQ\_NP\_971780-MLU25534779772\_042017-F .jpg|||Cadena Pesada Oro 18k - U\$S 3.000,00 en Mercado Libre|||1200 x 900

Binance cryptocurrency exchange - We operate the worlds biggest bitcoin exchange and altcoin crypto exchange in the world by volume

https://windows-cdn.softpedia.com/screenshots/MetaTrader-Forex-Copier-Free\_2.png|||Download MetaTrader Forex Copier Free 1.32.4|||1193 x 786

https://lookaside.fbsbx.com/lookaside/crawler/media/?media\_id=4250466801669933|||UNDP Timor-Leste - Home | Facebook|||1600 x 900

https://globaltradingsoftware.com/wp-content/uploads/2021/03/CryptoCurrency-Spot-Trading-Using-Simple-

Technical-Set-of-Indicators-1536x863.jpg|||Crypto Currency Spot Trading Using Simple Technical Set of ...|||1536 x 863

https://thumbs.dreamstime.com/z/box-dellivery-package-line-icon-box-delivery-package-line-icon-outline-vec tor-sign-linear-style-pictogram-isolated-white-side-109396834.jpg|||Box Dellivery Package Line Icon Stock Vector ...|||1300 x 1390

Accept Bitcoin Payments within Minutes Coinbase Commerce

http://www.tradetoolsfx.com/images/cryptotrading\_gal/2018-01-24\_13-33-03.png|||Affiliate program for Crypto Trading Platform - Forex ...|||1919 x 935

Binance Brokerage Program - Nominex

https://s3.tradingview.com/5/5MNDtjex\_big.png|||Btc Usdt Binance - Altcoins Vip Signal Binance Futures Btc ...|||2427 x 1116

Never lose your Google Authenticator 2FA again! Took me a minute to figure this out, but when you are setting up your Google Authenticator 2-Factor auth there is a way to save the secret key (the QR code - its a graphic only, no text is provided): SCREENSHOT it! I took a screenshot of the Secret Key QR code and have saved it on an encrypted .

What Is Binance Broker Program Binance Support

Binance Broker Program enables enterprise clients to build their business with Binance technology while earning commission from trading fees by leveraging Binance  $&\#39$ ; liquidity and market depth.

https://lookaside.fbsbx.com/lookaside/crawler/media/?media\_id=101044774797717|||Homeowner's

Association of Finasia Paranaque Inc - Home ...|||1440 x 1440

7 Best MetaTrader Brokers for 2022 - ForexBrokers.com

Pionex is the exchange with the in-built crypto trading robot. Its one of the best free trading bot platforms for cryptocurrency Ive ever seen since 2017.

http://venturesafrica.com/wp-content/uploads/2020/05/forex-infographic.jpg|||Top 7 Forex Trading Secrets and Strategies - Ventures Africa|||1366 x 3234

Please provide us with information about your business to register for Coinbase Institutional products. Step 1/4. Company Information \*Legal Entity Name \* 255/255

Download FOREX.com advanced desktop trading platform. SCOPE OF THIS AGREEMENT. This End-User License Agreement is made between GAIN Capital Group, LLC ("Company") and you ( $&$ quot;User $&$ quot;) governing your installation and use of the ForexTrader ( $&$ quot;Software $&$ quot;) by completing the registration process to open and hold a foreign currency trading account with Company.

https://image.winudf.com/v2/image1/c3QuZm9yZXh0cmFkZXJzaWduYWxzX3NjcmVlbl8xMF8xNTUwOD cwODk5XzA1MA/screen-10.jpg?fakeurl=1&type=.jpg|||Free Forex Signals with TP/SL - (Buy/Sell) for

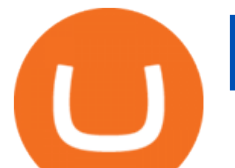

Android ...|||1080 x 1920

FOREX.com trading app Download on iPhone or Android FOREX.com

Coinbase Account

https://www.hubtech.org/wp-content/uploads/2020/07/altrady-top-crypto-trading-platform-by-altxpert-scaled.j pg|||Best Cryptocurrency Trading Platform | 20 Best Crypto ...|||2560 x 1704

2-Step verification troubleshooting Coinbase Help

Initial Deposit, Spreads, and Leverages offered by BINANCE When it comes to a brokerage firm demanding a Minimum initial Deposit, we can plant one red flag against the scam brokers. The regulators of all the countries do not allow legitimate brokerage firms from asking for a minimum initial deposit.

https://toponline4u.com/wp-content/uploads/2021/05/cryptocurrency-bitcoin.jpg||Best Crypto Trading Platform | Top Online 4u|||1394 x 784

MetaTrader 4 Platform for Forex Trading and Technical Analysis

BINANCE Review BINANCE scam broker complaint

Download FOREX.com Desktop Platform Forex Trading Platform .

Select Enter a provided key from the menu that appears. In the form, fill out the account name with something that describes this account (such as  $\&$ quot;Coinbase $\&$ quot;) and type the seed into the field for the key. DUO Click the add key button in the top right corner of the screen. In the next screen (QR code scanner) click the no barcode button.

https://cdn.businessinsider.nl/wp-content/uploads/2021/07/60ba15e7e459cb0018a2c2b3.png|||The crypto exchange run by 29-year-old billionaire Sam ...|||1730 x 1297

Forex Broker - Global Prime - Review

Download FOREX.com Desktop Platform Forex Trading Platform .

https://image.winudf.com/v2/image/Y29tLnVyb2tpZm9yZXguYXBwX3NjcmVlbl8xN18xNTI1Mjc0NjEyXz A2MQ/screen-17.jpg?fakeurl=1&type=.jpg|||Forex Tutorials for Android - APK Download|||1200 x 1920 https://lh5.ggpht.com/3SqbJUbSKL3fbkt4rxZEk0sttmYnFGKFTGvoXFL3mDoGTts9Dh0RUcW8wuG814u0 JA=h900|||IG Trading - Android Apps on Google Play|||1440 x 900

https://hercules.finance/wp-content/uploads/2017/08/hitbtc-crypto-exchange-online-trade-spot-trading.png|||Hi tBTC | Crypto-Currency Exchange Hercules.Finance|||1895 x 911

Award Winning Trading Platform - Interactive Brokers®

https://walloftraders.com/blog/wp-content/uploads/2020/10/portfolio-1.png|||Social Trading: The best free Crypto platform for Copy Trading|||1892 x 897

Restoring 2-step verification from a secret seed Coinbase Help

https://blog.iqoption.com/wp-content/uploads/2017/07/cryptocurrency-trading.jpg|||crypto trading software for crypto traders Libya zcash ...|||2550 x 1198

https://www.tradingview.com/i/hzQApetu/|||BTCUSDT for BINANCE:BTCUSDT by abdullahclz46 TradingView|||1470 x 895

https://www.tradetoolsfx.com/images/cryptotrading\_gal/2018-02-07\_14-04-48.png|||Crypto trading platform TradeToolsFX (TTFX-CTP) - Forex ...|||1919 x 940

https://www.yourdiscountchemist.com.au/media/catalog/product/cache/a8d9900800ed5d8e3ea1ce145bf58b44 /9/5/9529\_1.jpg|||Finacea 15% Gel 30g - Your Discount Chemist|||1600 x 1600

https://s3.amazonaws.com/tradingview/snapshots/a/atxUarDv.png||BCPT for BINANCE:BCPTBTC by EXCAVO TradingView|||1313 x 790

Best Forex Brokers Japan 2021 - Top Japanese Forex Brokers

4 Best MetaTrader 5 Brokers in 2022 Benzinga

*(end of excerpt)*